AutoCAD Crack Activation Code With Keygen Free Download X64 [Updated] 2022

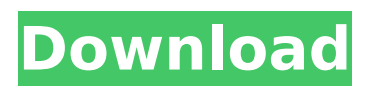

#### **AutoCAD Crack + Free Download For Windows (2022)**

AutoCAD is available in a number of different releases: AutoCAD is available as a desktop app for Windows, macOS, Linux, and Android. AutoCAD LT is available as a desktop app for Windows, macOS, Linux, and Android. AutoCAD LT is available as a web app for Windows, macOS, Linux, and Android. AutoCAD is available as a mobile app for iOS, Android, and Windows 10. AutoCAD Architecture, which is commonly used in architecture and engineering design work, is AutoCAD's primary function. It offers design tools for drafting and precision drawing. There is a 2D and 3D drawing engine with the capability to produce photographic-quality prints. Two-dimensional (2D) drawings include plan, section, elevation, and oblique views; three-dimensional (3D) drawings include solid, surface, wireframe, and blockset models. The 3D drawings can be used to view, rotate, scale, measure, and export as.stl,.dwg,.3dm,.wrl,.pdf, and.eps files. AutoCAD Architecture is a primary tool for engineers and architects. Users can also draw edit and convert 2D and 3D drawings to PDF files, which can be shared and viewed with other applications. In this way, AutoCAD allows designers to easily share and exchange complex drawings with other users. Three-dimensional (3D) and 2D drawings can be saved as DXF files, which can be easily imported into other applications. AutoCAD products can be used together with other Autodesk software, such as Autodesk Architectural Desktop, Autodesk Civil 3D, Autodesk Revit, Autodesk Fusion 360, Autodesk Inventor, Autodesk 360, and Autodesk AutoCAD 360. This allows designers to work in a collaborative environment. In addition, the Autodesk 360 platform enables the designers to work on projects from their desktops, mobile devices, or tablets and view the results on any monitor. For instance, a mobile version of AutoCAD can be used to create drawings in the field or on site and transmitted back to a design team or architects for collaboration. This article summarizes how to use AutoCAD in practice and to address typical problems with users. We also provide links to other Autodes

## **AutoCAD Product Key Download [Updated]**

Extensible Application Markup Language (XAML) is used to create custom ribbon bar layouts and forms. Microsoft's Microsoft Office Suite uses a variation of XAML. Extensions Extensions are self-contained software applications that are installed alongside AutoCAD Crack and are described in the Setup Guide as "small programs that do a specific thing for you". There are over 20 AutoCAD extensions available on the Autodesk Extension Marketplace. 3D In AutoCAD, you can create 3D models from any 2D drawing. AutoCAD is widely used in architectural design, engineering, and construction. It is the industry standard for architectural design software in use throughout the world. The versatility of AutoCAD combined with large-scale architectural design and drafting software increases productivity. The basic 3D model elements are 3D geometry, textured 3D models, 2D views, camera tracking, and animation. 3D models are defined as collections of geometry, surfaces, textured surfaces, and cameras. Geometry may be 2D or 3D, and surfaces can be polygons or surfaces that may be cut and textured. Many common 3D elements are created using command lines. This enables you to create custom views and the ability to edit objects and even create animation. There are 2D views within a 3D model. These allow for true representation of an object in an orthographic, isometric or other view. There are also various cameras that are specific for different uses. Most cameras use the Perspective Camera. AutoCAD 2014 introduced direct 3D rendering and support for open standards for 3D objects in 2D drawings. Some of the applications that use 3D models and support for AutoCAD 3D work include: Topo Designer Structural Analyst Tectonic Vectorworks Zwiss Revit Architecture See also Autodesk Inventor AutoCAD LT Inventor References External links Autodesk University: Online or classroom education about AutoCAD, Inventor and

Maya by Autodesk instructors Google Code-in The online version of the AutoCAD R14 Help system ChalkCham lets users interact with AutoCAD drawings on their websites. The History of AutoCAD Category:Computer-aided design software Category:AutoCAD Category:1989 af5dca3d97

#### **AutoCAD Crack Free Download (2022)**

2. Go to setting>Appearance>User Interface and you will find "hide all windows bar" button there 3. Click on the button and you will be able to use a different user interface Good luck. --- title: "Create a Playback Receiver" ms.reviewer: ms.author: v-lanac author: lanachin manager: serdars ms.date: 11/17/2018 audience: ITPro ms.topic: quickstart ms.prod: skypefor-business-itpro f1.keywords: - NOCSH localization\_priority: Normal ms.collection: - IT\_Skype16 - Strat\_SB\_Admin - SBS\_Adm\_SRVR\_app - SBS\_Adm\_SRVR\_meta - SBS\_Adm\_SRVR\_STG - SBS\_Adm\_SRVR\_WP ms.custom: ms.assetid: cdaa6d24-b32b-4a13-8a32-b8cac7d9fda1 description: "This topic describes how to create a Playback Receiver in Skype for Business Server." --- # Create a Playback Receiver This topic describes how to create a Playback Receiver in Skype for Business Server. You can run a live meeting in an alternate, private meeting room that is not available to attendees. A Live Meeting participant leaves a meeting, but the meeting continues to be available. Then, one or more attendees join the meeting from the Skype for Business Online meeting room. The participant who left the meeting is reconnected to the meeting, and the meeting participants can see the notes and recordings from the previous meeting session. A Playback Receiver allows you to record an ongoing meeting that is no longer available for participants to join. After you create a Playback Receiver, Skype for Business Server sets up the recording settings. You can use the Playback Receiver to view the recorded meeting after it is complete. Before you perform this procedure, read the sections of this topic that are highlighted: - [To create a Playback Receiver](#to-create-a-playback-receiver) - [In a Skype for Business Server 2015 deployment](#in-a-skype-for-business

### **What's New in the?**

Wizards: Automate any aspect of your workflow. Draft a single drawing from more than one source document, or create a multi-part drawing from a single drawing. (video: 2:00 min.) Withdrawing and Drawing Tools: Open a drawing in a different location to be able to work on a specific area, such as a particular part of a project, or use it in an operating theater. Withdrawing is the most frequently used tool for reorganizing or relocating a drawing. (video: 1:50 min.) Multi-object editing: Mark multiple objects on the same drawing at once with a single selection, or mark objects on drawings in different views at once. Support for multi-object editing was added to the New Design tab in CAD Drawing Software Release 2007. (video: 2:01 min.) More tools for the New Design tab: Multi-step importing and editing: Use the Import/Edit/Organize commands to change and edit multiple individual drawings at once. (video: 1:25 min.) Reorganize, Schedule, and Playback: Reorder drawings for projects in one click. Drag drawings in and out of a group, or on a project canvas to be able to organize the order of drawings easily. (video: 2:22 min.) New drawing views: Add a new view to an existing drawing, or switch between existing views quickly and easily. (video: 1:50 min.) Single document multi-user: Launch drawings in separate panes to work on the same drawing with multiple users. (video: 1:50 min.) Projects and Organizations: Create a new organization to organize, classify, and link your drawings in one place. Links to drawings can be created from the organization, allowing drawings to be linked to different views and configurations. (video: 2:11 min.) Multiple drawing templates: Create a new drawing template with predefined settings for a particular use. Use one for drawings that typically look the same, such as mechanical or electrical schematics. (video: 1:55 min.) Overview and enhanced Settings: Open your drawing with a single click to easily find and display the information you need. Quickly adjust settings and views on drawings. (video: 1:55 min.) Custom keyboard

# **System Requirements For AutoCAD:**

Minimum: OS: Windows 7 / Windows 8 / Windows 10 Processor: Intel Core 2 Quad 2.4GHz Memory: 1 GB RAM Graphics: OpenGL 3.3 compatible DirectX: Version 9.0c Storage: 12 GB available space Sound Card: DirectX compatible sound card or onboard Additional Notes: Back-compatible: Spoiler: Important messages for Administrator Backups of EXE/DLLs: Important: You need Administrator rights to complete the installation of any add-

Related links:

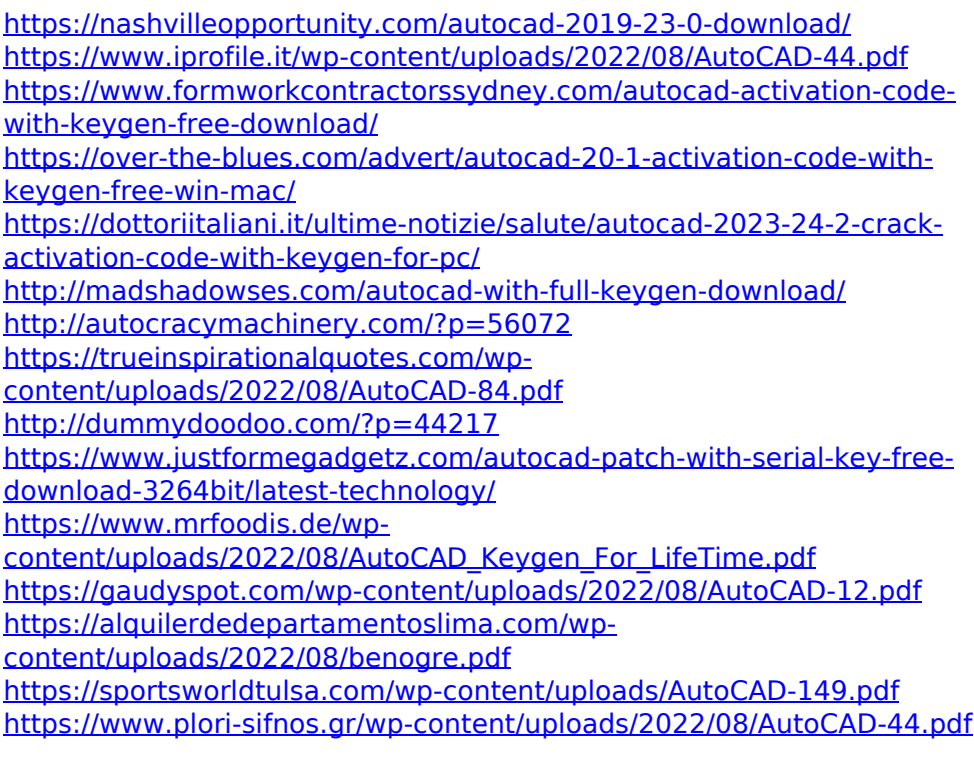